DZ80 Crack [32|64bit] [April-2022]

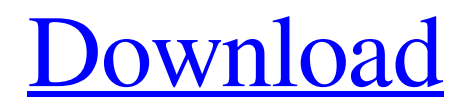

# **[Download](http://evacdir.com/arniston/dumbbell/?polycythemias=surprises.ZFo4MAZFo.ZG93bmxvYWR8bkUzTkdKMWQzeDhNVFkxTkRVMU9UY3dNbng4TWpVNU1IeDhLRTBwSUZkdmNtUndjbVZ6Y3lCYldFMU1VbEJESUZZeUlGQkVSbDA&kwaadmechelen=redundant)**

# **DZ80 Crack+ Serial Number Full Torrent Download**

======= 1. Disassembles all the Z80 instruction set instructions, including those which use the IX/IY registers. 2. Disassembles all known undocumented, but often used, instructions, including those using the IX/IY registers, and some "LD R, RLC (IX+4)" instructions. 3. Decodes all the Z80 internal state registers, as well as the 6502's, including the PC and SP. 4. Decodes the 12-bit address bus, and the 6-bit data bus. 5. Supports the CMZ, CMZP and CBNZ instructions. 6. Allows the address register to be set, and loaded from any address in the Z80 address space, and can be changed by dZ80 at any time. 7. Supports the XDAA, XADD, XSBA, XSBD, XSBD, XUDB and XCAA instructions. 8. Supports the IAM instruction, which allows the emulator to remap memory to the Z80's own internal data

#### cache for faster access. 9. Supports the

LDA/ADC/SBC/SBCD/SBDA/RTS/RET/LDR/LDIR/LDD/LDDR/ST instruction sequences, including the unusual CMZI and CMZDP instructions. 10. Supports the JMP and REP instructions, including the REPNE and REPNZ instructions. 11. Supports the LOOP/STOP/NOP/XCHG instructions. 12. Supports the high/low byte addressing instructions, including the HL/H, (HL)/(H), HL/D and H/D instructions. 13. Supports the LEA and SLEA instructions. 14. Supports the I/O instructions, which allow the emulation of Z80 I/O, including the in and out instructions. 15. Supports the beep instruction, which plays a quick beep when running under DOS. 16. Supports the BE, BEQ, BGE, BGEZ, BGTZ, BHI, BHS, BLTZ, BLTZS, BNE, BNEC, BVC, BVS, BPL and BPLZ instructions. 17. Supports the RST instruction, which resets the specified bit in the CPU flag register. 18. Supports the ORG/CLR instructions. 19. Supports the

#### **DZ80 Activation Code With Keygen Free Download [Latest-2022]**

AWinstall is a cross-platform hard drive installer. It installs Diskutils, UUCP, chkconfig and xinetd for you on a supported platform. Once you have run AWinstall, you may need to modify /etc/passwd and/or /etc/shadow to let users log in. AWinstall works by using the auto-install.sh script which will download and install the application in the background. If all goes well, the end result is an easy to use and install application. AWinstall is extremely simple to use: 1. Open the window. 2. Select your OS. 3. Select the disk to install to. 4. Click on the Install button. The result should be that you have a new partition on your disk. AWinstall works on the following platforms: - RedHat 7.1 - RedHat 7.2 - RedHat 7.3 - RedHat 8.0 (or later) - RedHat 8.1 (or later) - RedHat 8.2 (or later) - RedHat 8.3 (or later) - Debian 4.0 (or later) - Debian 5.0 (or later) - Debian 6.0 (or later) - Debian 6.1 (or later) - Debian 7.0 (or later) - Debian 7.1 (or later) - Debian 8.0 (or later) - Debian 9.0 (or later) - Debian 10.0 (or later) - Ubuntu 12.04 (or later) - Ubuntu 16.04 (or later) - Ubuntu 18.04 (or later) - Ubuntu 19.04 (or later) - Debian 7.1 (or later) - Debian 8.0 (or later) - Debian 9.0 (or later) - Debian 10.0 (or later) - Ubuntu 12.04 (or later) - Ubuntu 16.04 (or later) - Ubuntu 18.04 (or later) - Ubuntu 19.04 (or later) - Debian 7.1 (or later) - Debian 8.0 (or later) - Debian 9.0 (or later) - Debian 10.0 (or later) AWinstall's autoinstall.sh script supports the following packages: diskutility UUCP chkconfig 1d6a3396d6

## **DZ80 Crack + Product Key Free Download [Win/Mac]**

The disassembler was written from scratch in a few hours. The code is extremely clean, well commented and the use of classes and objects is prevalent. The code is structured very well, both on the conceptual level and the implementation level. The whole thing has a very "old school" feel, which is reflected in the very strong Z80 heritage. The dZ80 source code is included with the program and is in the same folder as the program executable. Most Z80 instructions consist of a two- or three-digit opcode, followed by two bits of data. This data is either added or subtracted from a register. Some instructions have a one-byte operand, while most others have two or three bytes. The dZ80 disassembler supports the full range of the Z80's instruction set (program, data and fixed-length instructions). The instructions are completely documented and are ordered such that you may easily navigate between them in a text file. The disassembler does not interpret the instruction and has no graphics capabilities. It is just a binary disassembler. It will not interpret the data in the file, or translate it into a human readable form. The disassembler does not automatically execute the code. It disassembles the instruction to a list of instructions, but not the list to a program. Instead, the disassembler can be told to directly execute the instruction in the disassembled program. Furthermore, you can build your own instruction list, you can manipulate the program before execution, you can modify the program after disassembly, you can even create your own languages. How to use dZ80: dZ80 is a command line tool, so you start it with a command line and a filename as arguments. The program prompts you to enter options. The options are explained below. If no options are given, the default behavior is to disassemble the contents of the file (stdin) into the program's address space. dZ80 supports source files. These are files that contain Z80 instructions, with a name ending in ".Z80". There may be an optional file extension, which determines the type of file this is. Possible extensions are: - SNA for Sinclair Spectrum snap files - Z80 for files with the.Z80 extension - Z180 for files with the.Z180 extension - FAS for Fat-Z80-Assembler files - BAS for Fat-Z80-Assemb

### **What's New In?**

dZ80 is a disassembler for the Zilog Z80 processor. By itself, it is very limited, as it only handles the known instructions. It is however, capable of producing an ascii file, containing the raw machine code instructions of the source code, and in turn, can be run through the reassemble utility to get back a binary file. The disassembler itself can perform two actions, either read and interpret a single binary file, or write to a file what is already in memory. If the Z80 processor has been loaded into memory, then the -m [memory base] option can be used to specify the memory address to start reading/writing from, or the -s [start disassembly] option to specify the address to start writing to. In addition to this, the dZ80 program can also take a list of instructions as arguments, and these will then be written to a file after disassembly. In this case, the instructions will be written in a format which allows them to be fed to the Z80 assembler, and the file can then be run through the Z80 assembler to produce a binary executable. dZ80 was designed to be a very simple, and low overhead disassembler. It is not smart enough to deal with register value changes or the presence of jmps. As such, it will generally not produce correct assembly if there is a value used multiple times in the source file. It also cannot handle partial instructions, so will break up instructions which have been compressed as though they were the last opcode in the instruction. It can however, output the machine code directly.

# **System Requirements:**

OS: Windows 10, Windows 8.1, Windows 7 SP1 or Windows Vista SP1 Windows 10, Windows 8.1, Windows 7 SP1 or Windows Vista SP1 Processor: Intel® Core™ i3-4160 or AMD® FX-6350 Intel® Core™ i3-4160 or AMD® FX-6350 Memory: 8 GB RAM 8 GB RAM Graphics: NVIDIA® GeForce® GTX 1050 with 2 GB VRAM, AMD<sup>®</sup> Radeon<sup>™</sup> R7 260x with 2 GB VRAM, or better NVIDIA<sup>®</sup>

#### Related links:

<http://denisdelestrac.com/?p=4921> <http://mypuppiestolove.com/wp-content/uploads/2022/06/triuadd.pdf> [https://www.simonefiocco.com/index.php/2022/06/07/depth-map-creator-crack-free](https://www.simonefiocco.com/index.php/2022/06/07/depth-map-creator-crack-free-download-3264bit/)[download-3264bit/](https://www.simonefiocco.com/index.php/2022/06/07/depth-map-creator-crack-free-download-3264bit/) [https://gaming-walker.com/upload/files/2022/06/YtUFrM4J35eSTpdpf5kf\\_07\\_89638](https://gaming-walker.com/upload/files/2022/06/YtUFrM4J35eSTpdpf5kf_07_89638bfa218efa12af322c83d01564f0_file.pdf) [bfa218efa12af322c83d01564f0\\_file.pdf](https://gaming-walker.com/upload/files/2022/06/YtUFrM4J35eSTpdpf5kf_07_89638bfa218efa12af322c83d01564f0_file.pdf) [https://permaze.com/upload/files/2022/06/XVBoW6mrXpTn5WAuysdy\\_07\\_89638bf](https://permaze.com/upload/files/2022/06/XVBoW6mrXpTn5WAuysdy_07_89638bfa218efa12af322c83d01564f0_file.pdf) [a218efa12af322c83d01564f0\\_file.pdf](https://permaze.com/upload/files/2022/06/XVBoW6mrXpTn5WAuysdy_07_89638bfa218efa12af322c83d01564f0_file.pdf) <https://gardenstatecomedyclub.com/calculor-crack-full-version-free/> [https://chatinzone.com/upload/files/2022/06/GEkjFH7myRTlepalYUsL\\_07\\_89638bfa](https://chatinzone.com/upload/files/2022/06/GEkjFH7myRTlepalYUsL_07_89638bfa218efa12af322c83d01564f0_file.pdf) [218efa12af322c83d01564f0\\_file.pdf](https://chatinzone.com/upload/files/2022/06/GEkjFH7myRTlepalYUsL_07_89638bfa218efa12af322c83d01564f0_file.pdf) <https://www.juniperhillpta.uk/wp-content/uploads/2022/06/hajdari.pdf> [http://bachelorsthatcook.com/wp](http://bachelorsthatcook.com/wp-content/uploads/2022/06/Save_Text_To_File_for_Firefox.pdf)[content/uploads/2022/06/Save\\_Text\\_To\\_File\\_for\\_Firefox.pdf](http://bachelorsthatcook.com/wp-content/uploads/2022/06/Save_Text_To_File_for_Firefox.pdf) <http://autocracymachinery.com/?p=8110> <https://tutorizone.com/driving-college-skilled-crack-free-obtain-up-to-date-2022/> <http://adomemorial.com/2022/06/07/breaktru-payroll/> [https://obzorkuhni.ru/communicationsvideo-conferencing/line-count-mini-crack](https://obzorkuhni.ru/communicationsvideo-conferencing/line-count-mini-crack-product-key-full-free-download-2022/)[product-key-full-free-download-2022/](https://obzorkuhni.ru/communicationsvideo-conferencing/line-count-mini-crack-product-key-full-free-download-2022/) [https://simbol.id/index.php/2022/06/07/sensible-cafe-suite-crack-for-home-windows](https://simbol.id/index.php/2022/06/07/sensible-cafe-suite-crack-for-home-windows-closing-2022/)[closing-2022/](https://simbol.id/index.php/2022/06/07/sensible-cafe-suite-crack-for-home-windows-closing-2022/) [https://guaraparadise.com/2022/06/06/easyplanex-home-crack-download-for](https://guaraparadise.com/2022/06/06/easyplanex-home-crack-download-for-windows/)[windows/](https://guaraparadise.com/2022/06/06/easyplanex-home-crack-download-for-windows/) <https://faithsorganics.com/smart-battery-workshop-free-download-for-windows/> [https://maltymart.com/advert/picture-window-pro-activation-code-with-keygen](https://maltymart.com/advert/picture-window-pro-activation-code-with-keygen-download-mac-win/)[download-mac-win/](https://maltymart.com/advert/picture-window-pro-activation-code-with-keygen-download-mac-win/)

[https://ozrural.com/index.php/advert/turboping-crack-with-license-key-download-mac](https://ozrural.com/index.php/advert/turboping-crack-with-license-key-download-mac-win-updated/)[win-updated/](https://ozrural.com/index.php/advert/turboping-crack-with-license-key-download-mac-win-updated/)

[http://nuihoney.com/wp-content/uploads/2022/06/Email\\_Utils.pdf](http://nuihoney.com/wp-content/uploads/2022/06/Email_Utils.pdf)

[https://prestigioapp.com/social/upload/files/2022/06/v8cpTLaSno7sKAvvFqTZ\\_07\\_8](https://prestigioapp.com/social/upload/files/2022/06/v8cpTLaSno7sKAvvFqTZ_07_89638bfa218efa12af322c83d01564f0_file.pdf) [9638bfa218efa12af322c83d01564f0\\_file.pdf](https://prestigioapp.com/social/upload/files/2022/06/v8cpTLaSno7sKAvvFqTZ_07_89638bfa218efa12af322c83d01564f0_file.pdf)